### TEORIE FIRMY II: NÁKLADY A PŘÍIMY FIRMY, ODVOZENÍ INDIVIDUÁLNÍ NABÍDKOVÉ KŘIVKY, BOD ZVRATU A **BOD UZAVŘENÍ FIRMY**

4. cvičení

### Důležité

#### Pondělí 31.10.2016 : 1. Test

#### Obsah testu: 4 otázky (+5 dodatková)

Pro úspěšné složení testu je zapotřebí správně zodpovědět min. 2 otázky

# OPAKOVÁNÍ 3. CVIČENÍ

Představte si, že jste zaměstnáni a vyděláváte si 180 000 PJ/rok. V loterii vyhrajete 1mil PJ a zvažujete, zda si otevřít vlastní restauraci nebo nechat peníze na spořícím účtu s roční úrokovou mírou 3 %. Náklady na vybavení celé restaurace jsou 300 000PJ, roční náklady na mzdy zaměstnanců jsou 480 000PJ a náklady na jedno uvařené jídlo 35PJ. Předpokládáte, že za rok se v restauraci uvaří 10 000porcí jídla, které se v průměru prodají za 85PJ/porce.

- a) Vypočítejte ekonomické náklady na rok podnikání
- b) Vypočítejte ekonomický zisk za rok podnikání
- c) Vyplatí se Vám peníze uložit nebo je investovat do vlastní restaurace?

# Výsledky příkladu:

a) Ekonomické náklady na rok podnikání:

Účetní + alternativní =

(300 000 + 480 000 + 35 x 10 000) + (180 000 + 0,3 x 1 000 000) = **1 340 000**

b) Ekonomický zisk za rok podnikání

Celkové příjmy (TR) – ekonomické náklady =

85 x 10 000 - 1 340 000 = **- 490 000**

c) Vyplatí se Vám peníze uložit nebo je investovat do vlastní restaurace?

Ekonomický zisk je záporný = vyplatí se peníze uložit

# OPAKOVÁNÍ 3. CVIČENÍ

• Jaký je vzorec pro výpočet ekonomického zisku?

 $EP = TR - TC$ 

ekonomický zisk = celkový příjem – celkové náklady

• Jaký je vzorec pro výpočet účetního zisku?  $ACP = TR - ACC$ 

účetní zisk = celkový příjem – účetní náklady

# OPAKOVÁNÍ 3. CVIČENÍ

• Jak se od sebe liší TC (celkové náklady) a ACC (účetní náklady)?

TC zahrnují OPC

• Graficky znázorněte optimální kombinace dvou výrobních faktorů (Q) jedné firmy: IZOKVANTA + IZOKOSTA

#### TEORIE FIRMY II. NÁKLADY A PŘÍJMY FIRMY Fixní náklady (FC) x Variabilní náklady (VC)

Krátké období x Dlouhé období

## Příklad z učebnice

• Uveďte praktické příklady fixních nákladů (FC):

daň městskému úřadu plat ředitele plat vrátného licence

...

## Příklad z učebnice

Firma si pořídila auto. Používá ho k jízdám po městě, ve kterém je hustý provoz, takže by pro firmu bylo levnější, kdyby její zaměstnanci jezdili městskou hromadnou dopravou. Ředitel firmy však tvrdí, že pokud firma auto koupila, musí jej využívat. Je tento názor správný? Proč ano, proč ne?

# NÁKLADY A PŘÍJMY FIRMY

#### Průměrné náklady (AC):  $AC = TC/Q'$

#### Průměrné variabilní náklady (AVC):  $AVC = VC/Q'$

#### Průměrné fixní náklady (AFC):  $AFC = FC/Q'$

# STANDARTNÍ TVARY KŘIVEK

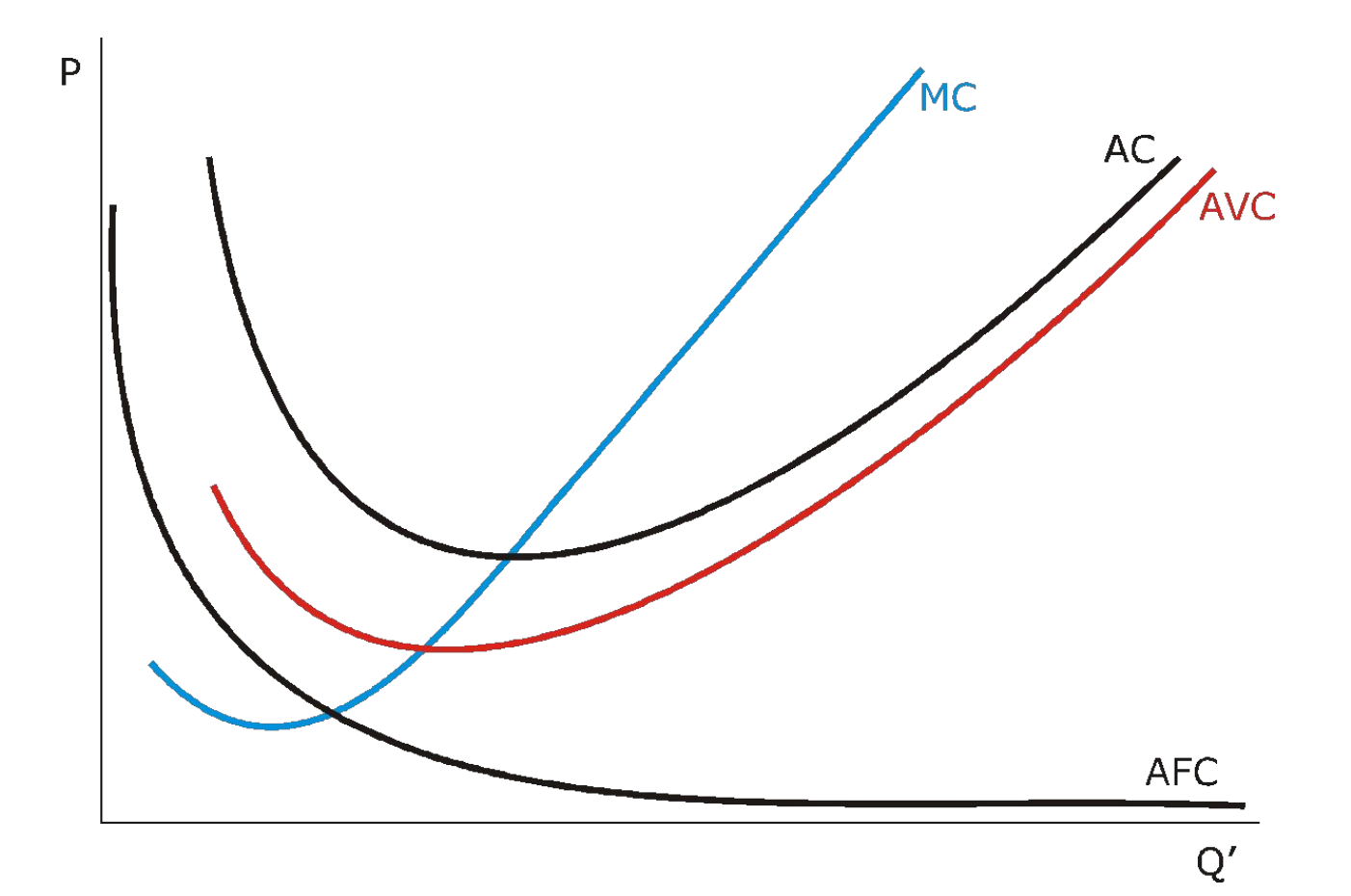

#### Vzorečky

#### $TC = FC+VC$

 $AC = TC/Q'$ 

 $ACV = VC/Q'$ 

 $AFC = FC/Q'$ 

 $MC = \Delta TC$ 

## Příklad z učebnice

Mějme následující tabulku (hodnoty **VC** a **FC** jsou v PJ). Spočítejte celkové náklady (**TC**), průměrné náklady (**AC**), průměrné variabilní náklady (**AVC**), průměrné fixní náklady (**AFC**) a mezní náklady (**MC**) pro každou jednotku produkce.

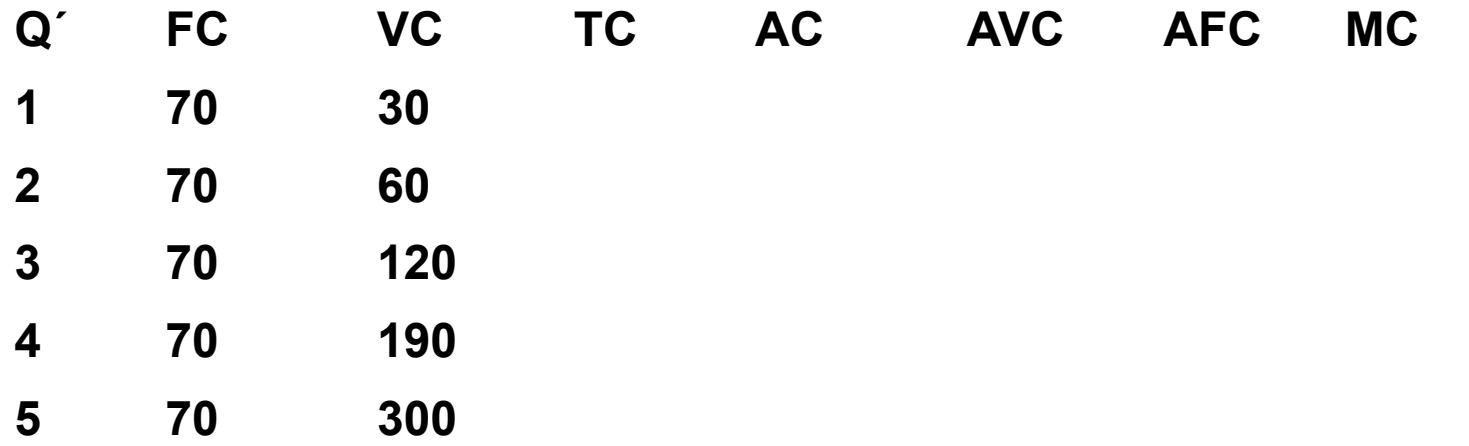

# Příklad z učebnice

Mějme následující tabulku (hodnoty **FC**, **VC** jsou v PJ). Spočítejte celkové náklady (**TC**), průměrné náklady (**AC**), průměrné variabilní náklady (**AVC**) a mezní náklady (**MC**) pro každou jednotku produkce.

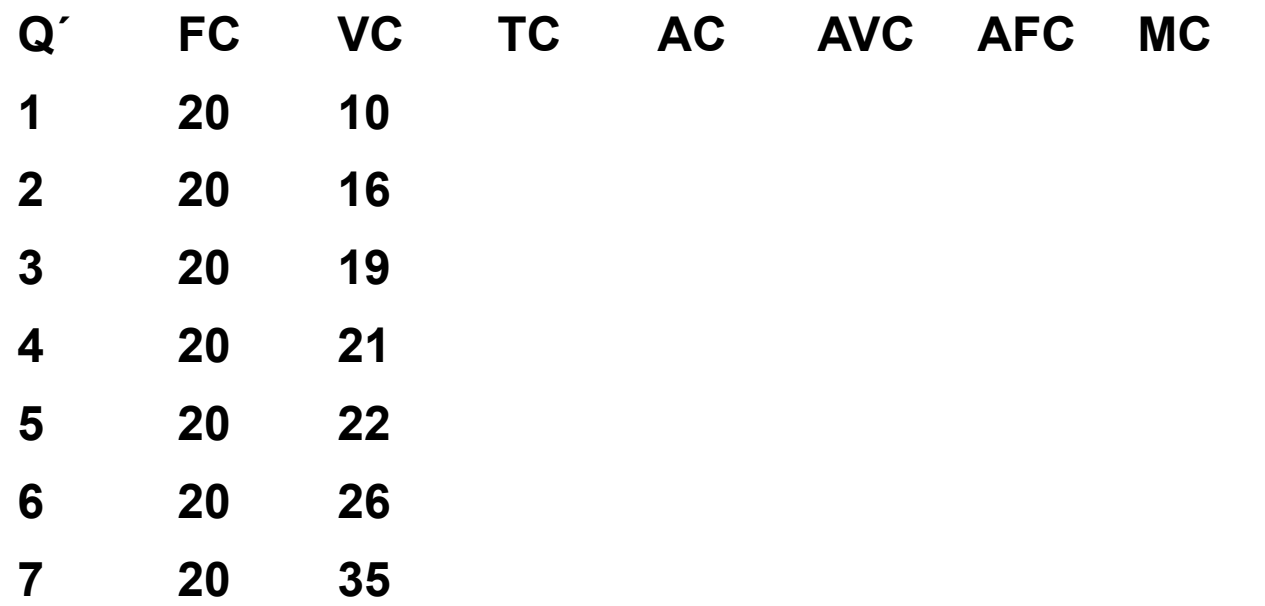

#### Rovnováha firmy z hlediska množství produkce

#### $MC = MR$ mezní náklady = mezní příjmy

#### ROVNOVÁHA FIRMY z hlediska množství produkce

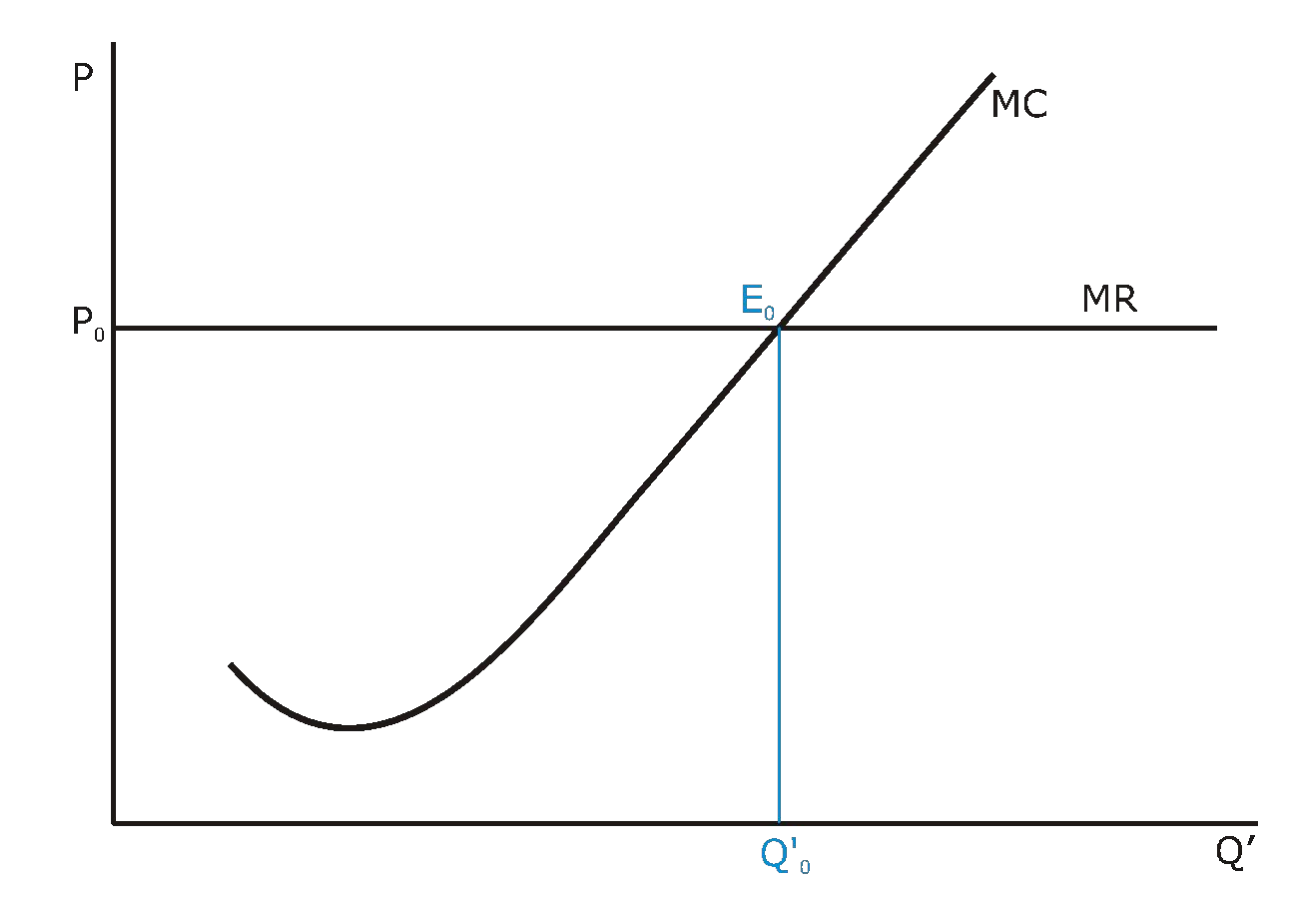

### ODVOZENÍ INDIVIDUÁLNÍ NABÍDKOVÉ KŘIVKY

# EKONOMICKÝ ZISK (EP) - GRAFICKY

#### ekonomický zisk x ekonomický zisk na jednotku **EP/Q´= AR – AC**

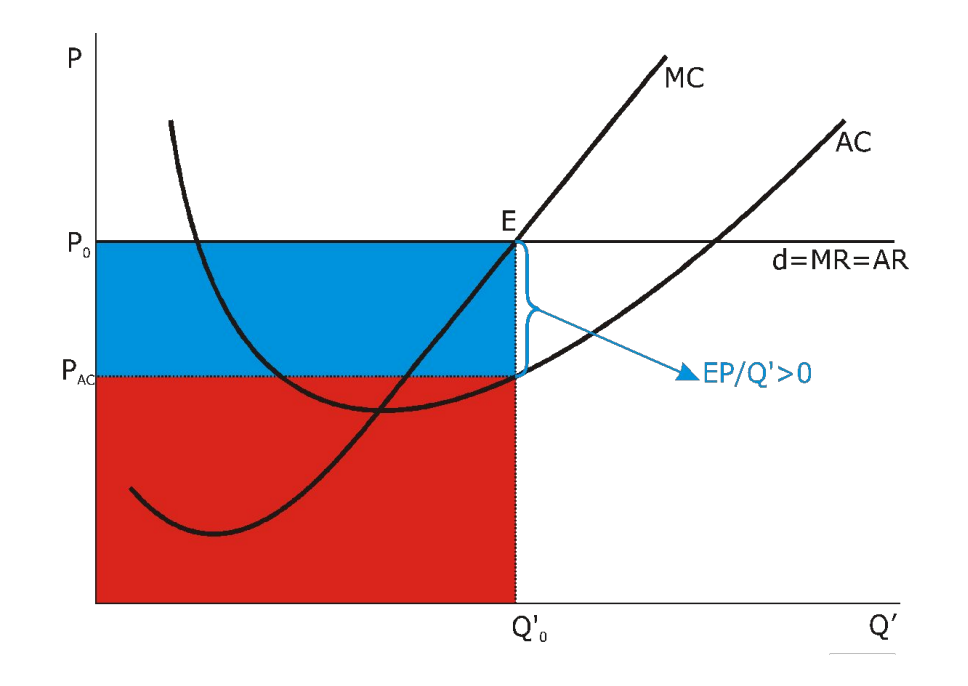

# KRÁTKODOBÝ EKONOMICKÝ ZISK (SREP)

#### $SREF = TR - VC$

#### Proč ne TC (celkové náklady FC + VC)?

V krátkém období jsou fixní náklady utopené náklady, počítáme proto jen s variabilními náklady

# BOD ZVRATU A BOD UZAVŘENÍ FIRMY

Bod zvratu:

- ekonomický zisk je roven nule

Bod uzavření firmy:

- firmě se vyplatí ukončit produkci
- krátkodobý ekonomický zisk (SREP) je roven nule

### BOD ZVRATU A BOD UZAVŘENÍ FIRMY

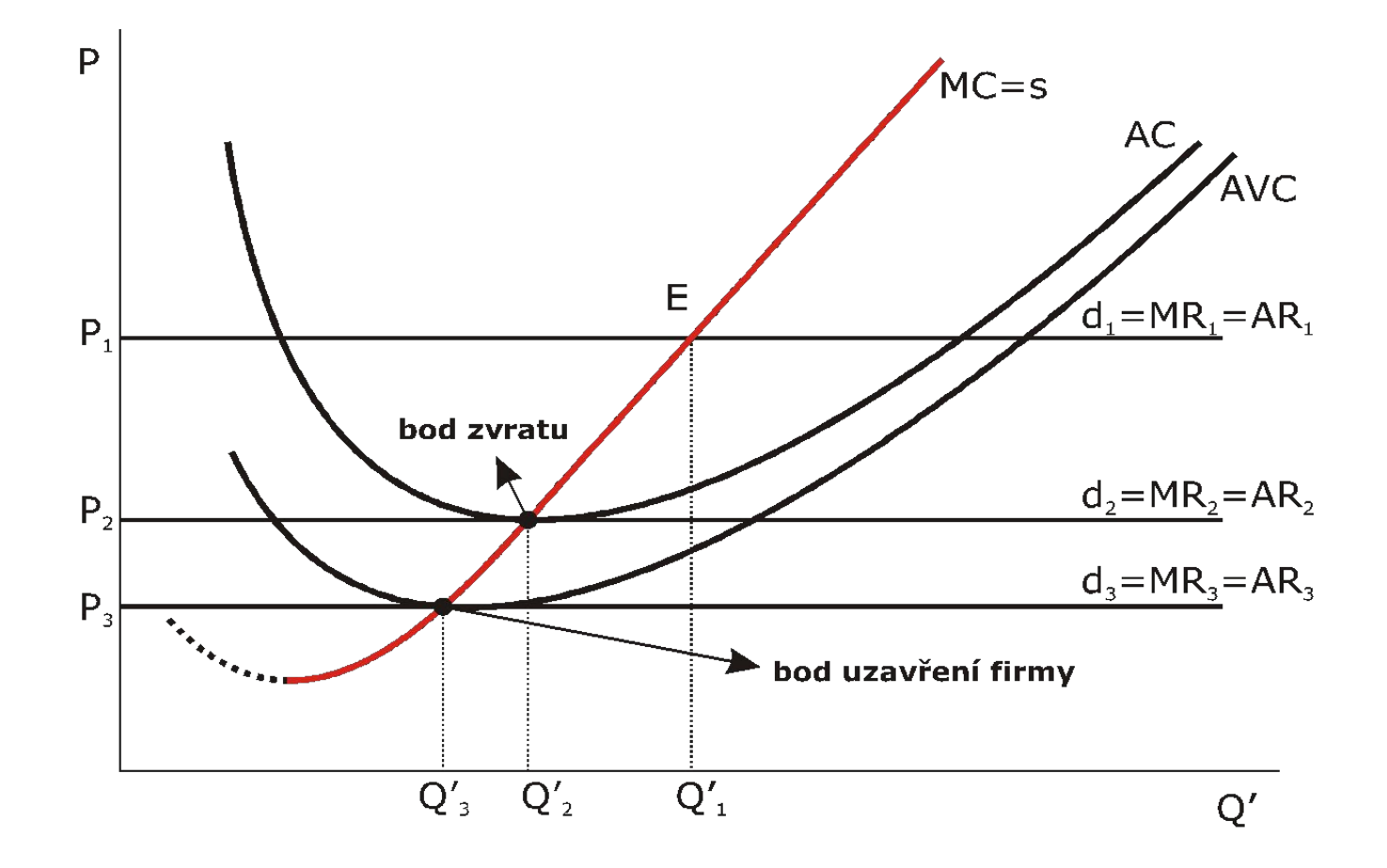

- Vysvětlete, co jsou to náklady obětované příležitosti.
- Vysvětlete pojem utopené náklady.
- Co vyjadřuje PPF (hranice produkčních možností)?

Spotřebitel:

- Co udává indiferenční křivka (IC)?
- Co udává linie rozpočtu (BL)?
- Nakreslete optimum spotřebitele.
- Co je to mezní míra substituce ve spotřebě a jaký je vzorec pro její výpočet?

Firma:

- Izokosta, izokvanta a jejich posuny
- Uveďte vzorec pro výpočet ekonomického zisku (EP).
- -Uveďte vzorec pro výpočet účetního zisku (ACP).

• Výpočty:

mezní produkt (MQ´) průměrný produkt (AQ´) mezní náklady (MC) mezní příjem (MR)

## Příklad z učebnice

Mějme následující tabulku (hodnoty TC, VC a P jsou v PJ). Pro každou hodnotu produkce Q´ spočítejte: mezní náklady (MC), průměrné náklady (AC), průměrné variabilní náklady (AVC), celkové příjmy (TR), mezní příjmy (MR), ekonomický zisk (EP).

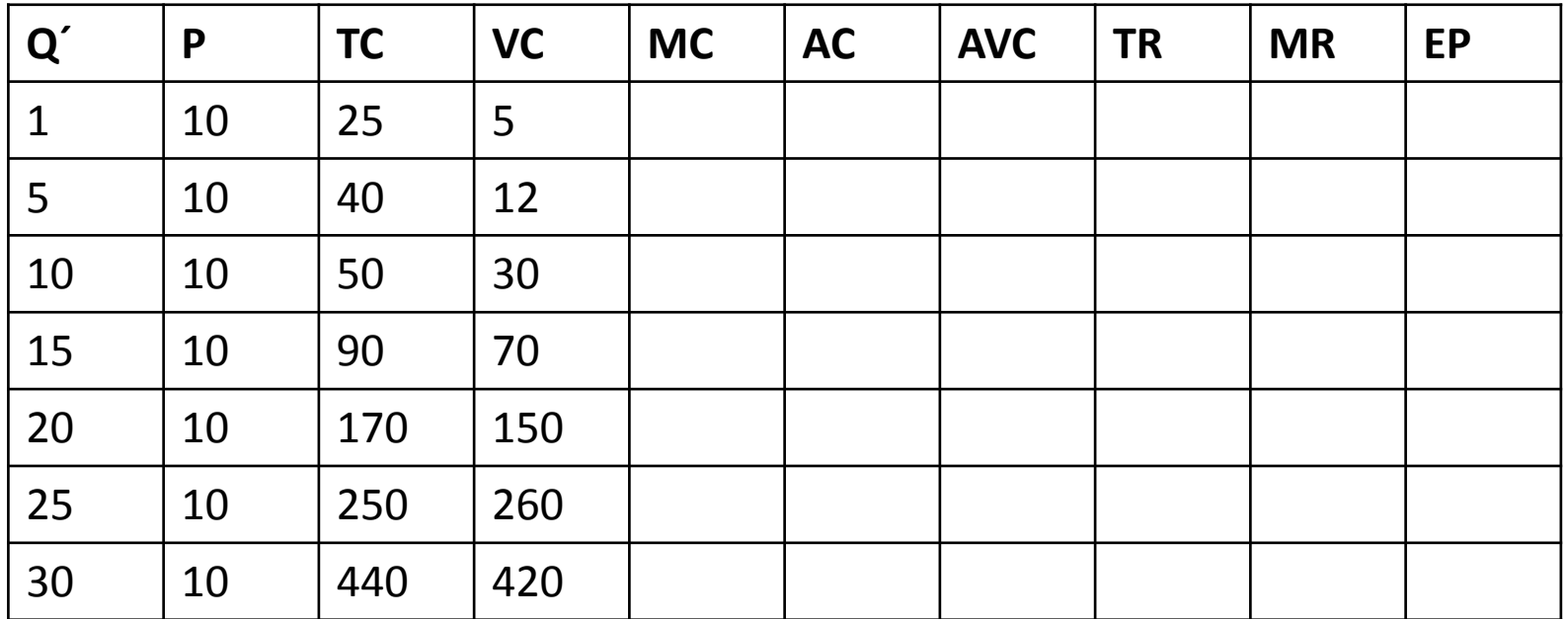